## **Staff eRecruit**

## **QUICK REFERENCE GUIDE**

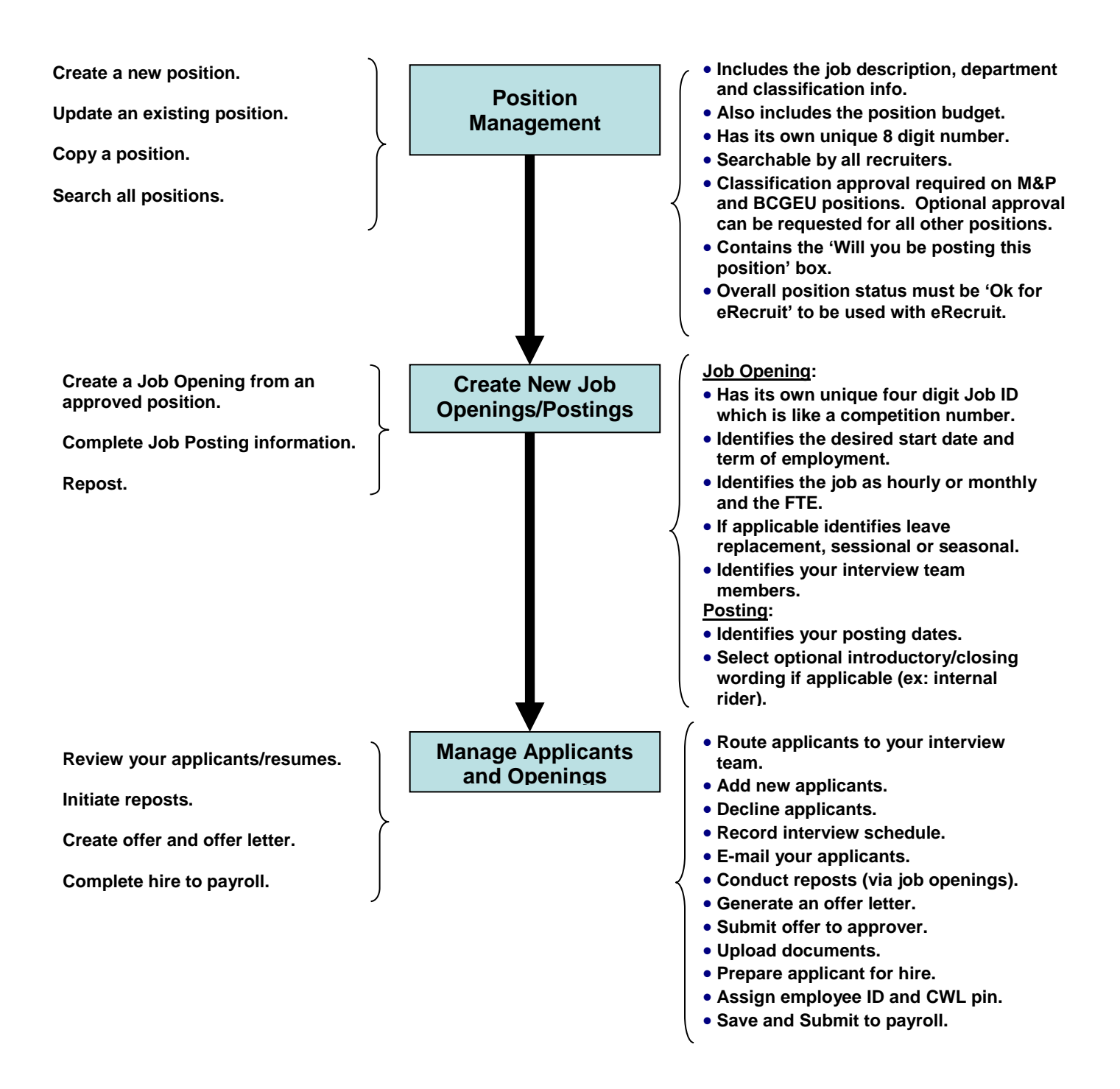

The complete eRecruit manual can be found at: <http://www.hr.ubc.ca/media/UBC-Staff-eRecruit-Training-Manual-May-2014.pdf>

*Prepared by UBC Human Resources HR Management Systems Last Updated: March 2013*

## **Quick Steps**

## (Section column refers to section in Staff eRecruit Training manual)

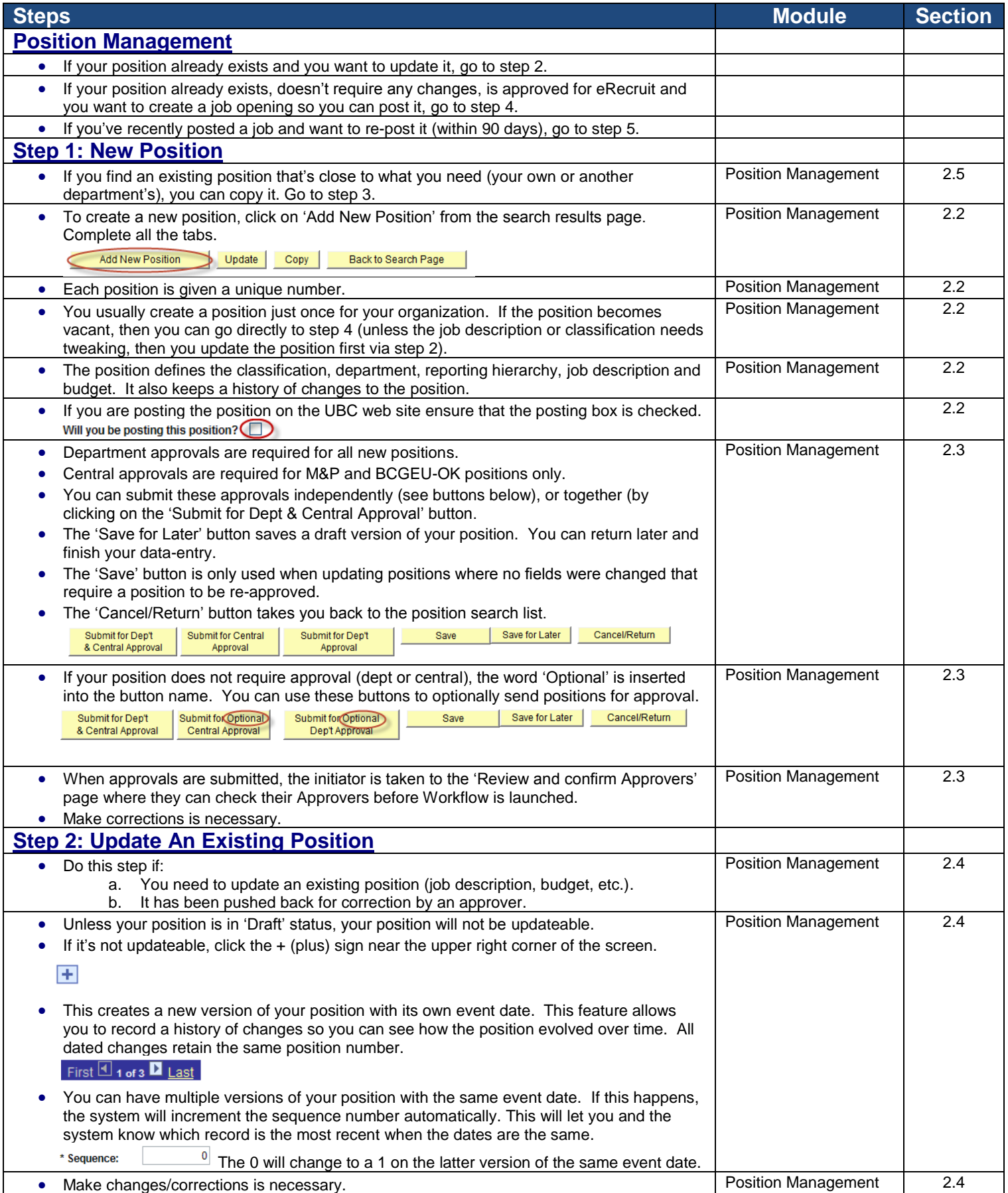

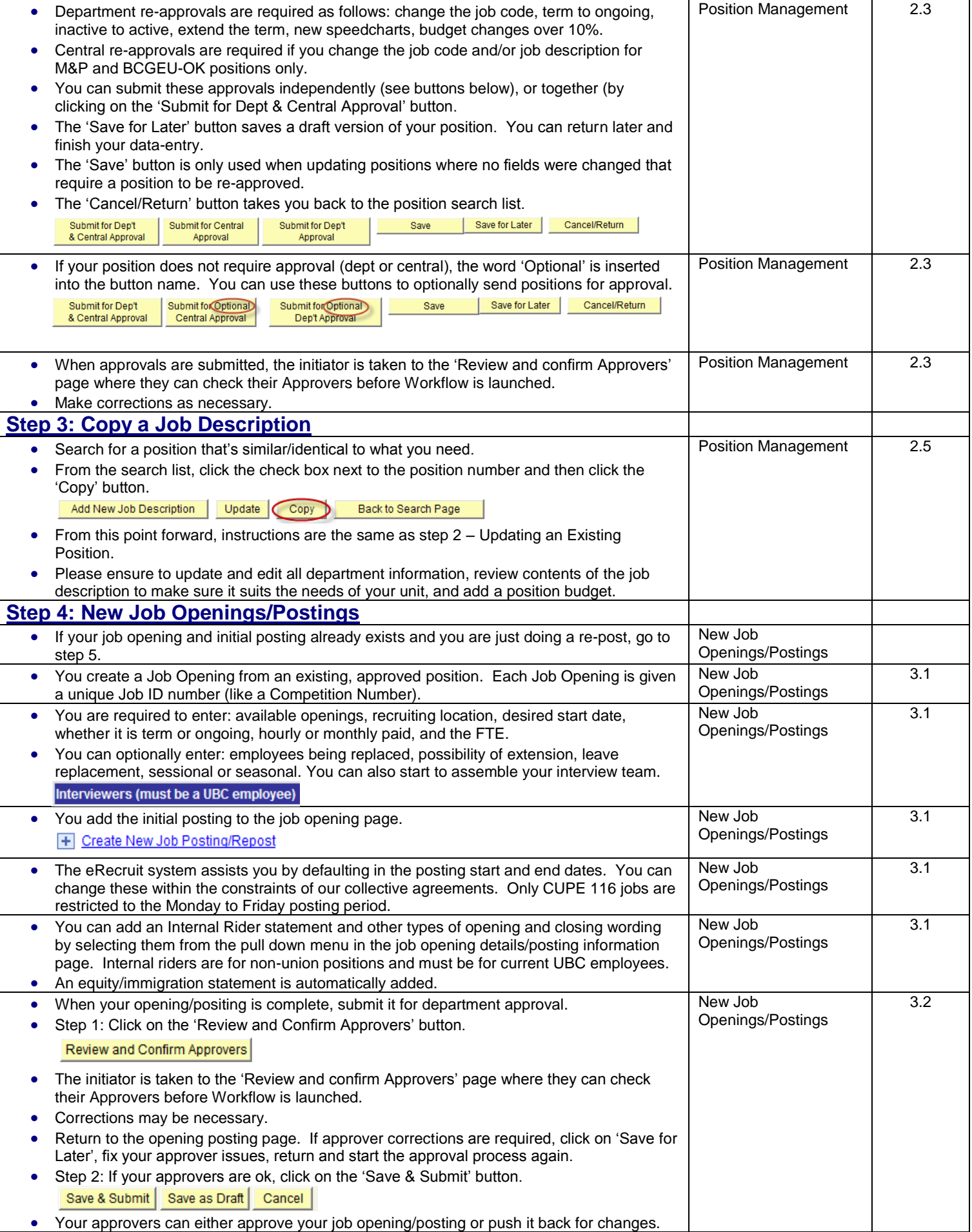

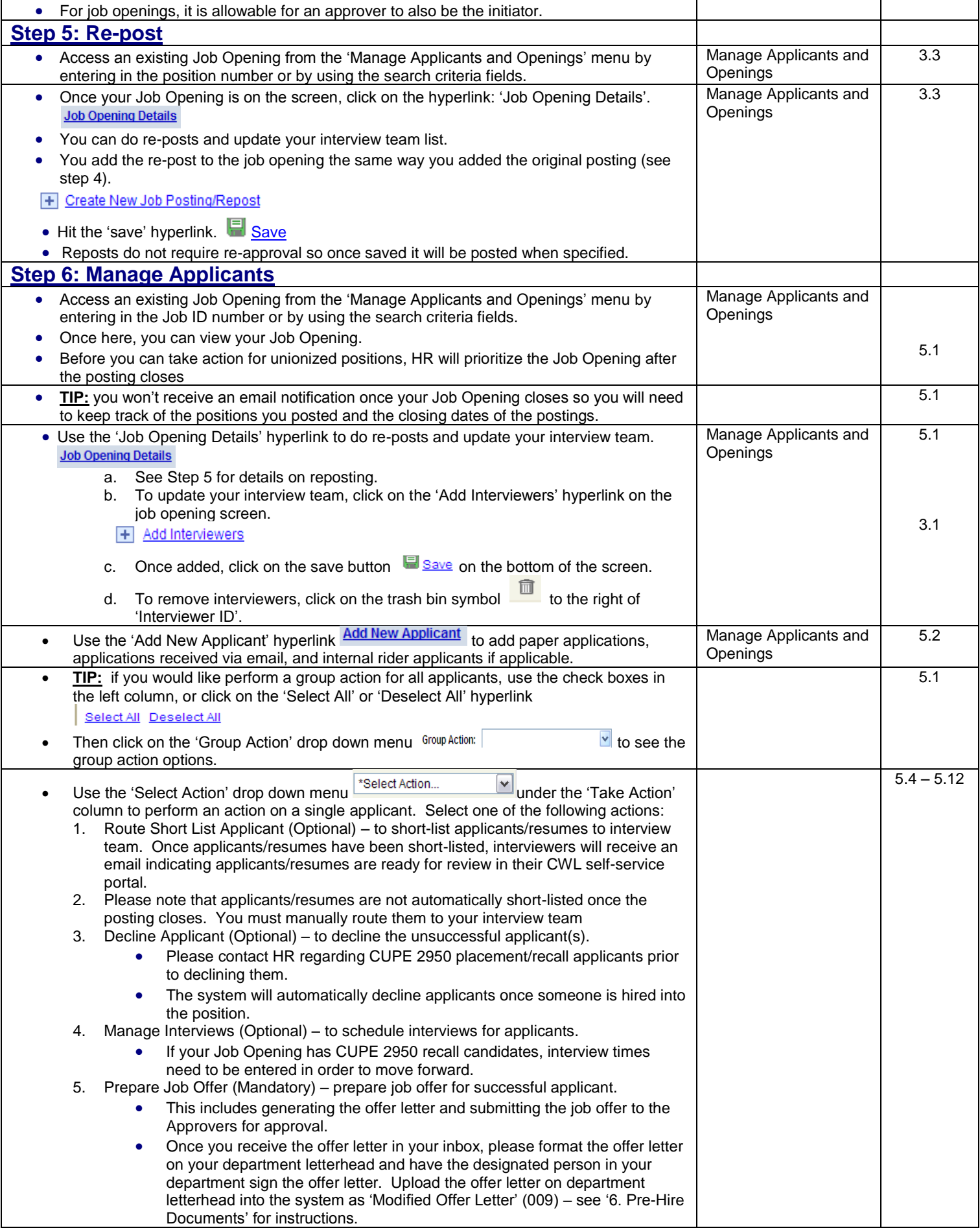

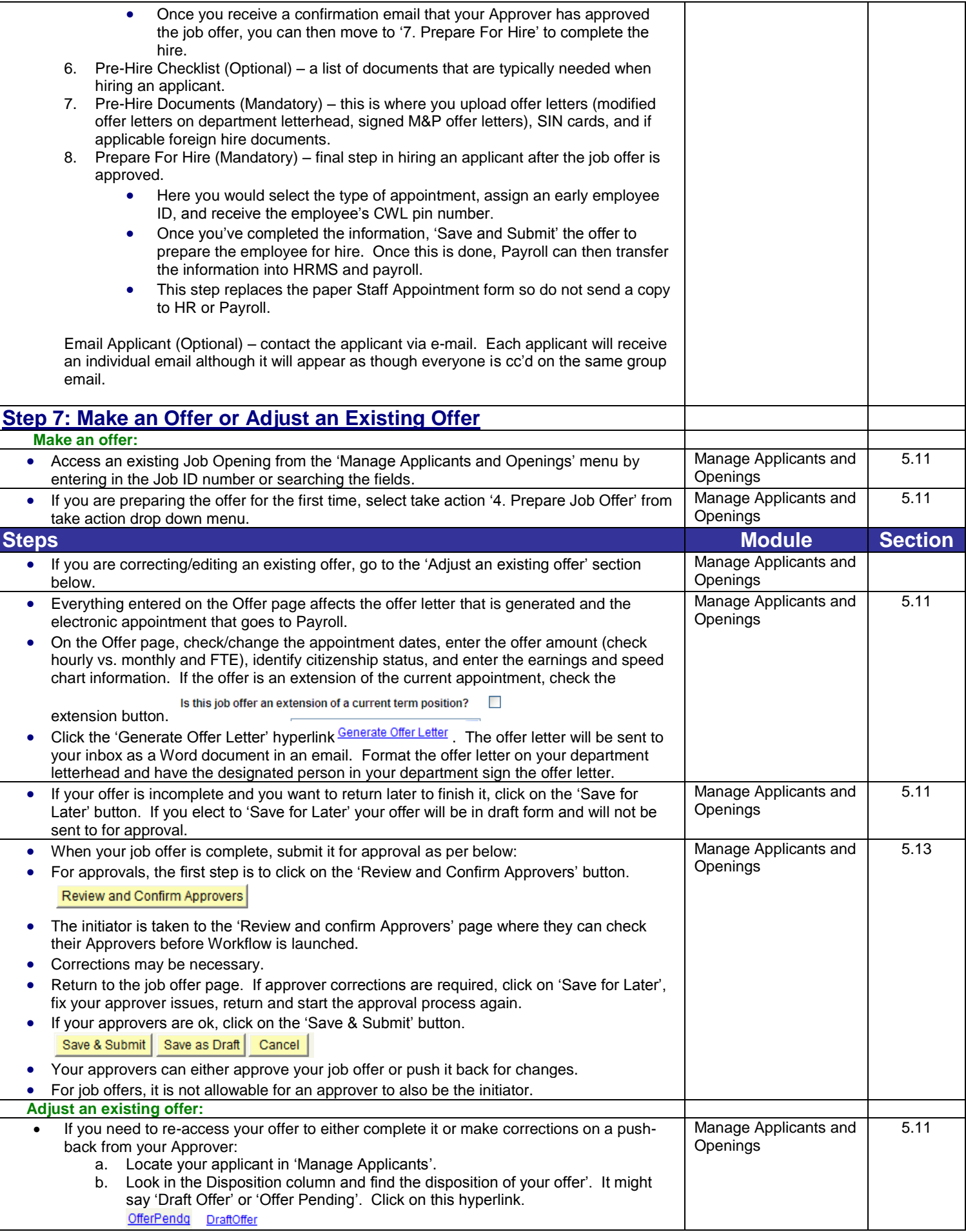

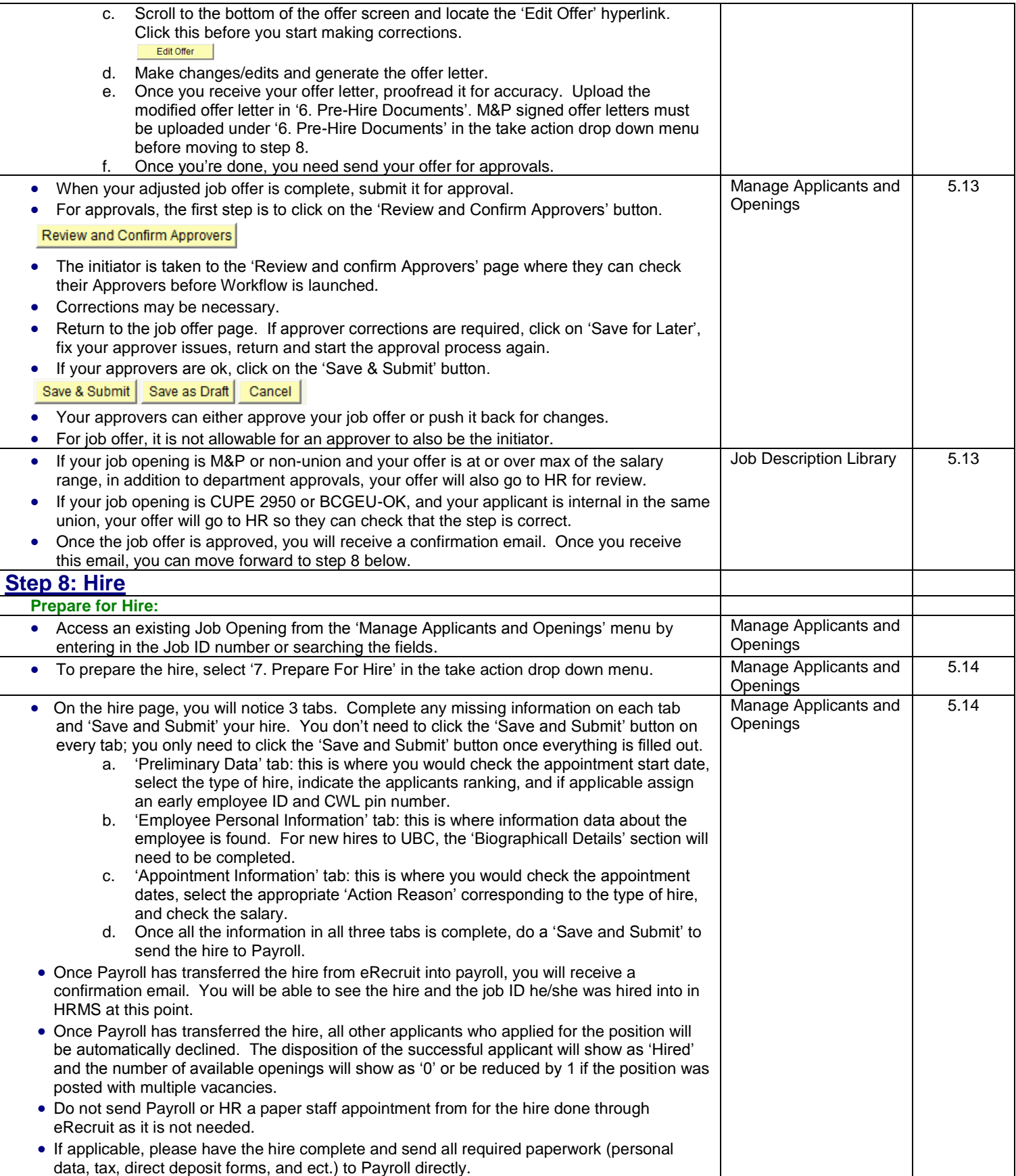